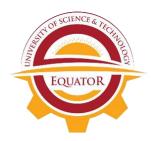

# **EQUATOR UNIVERSITY OF SCIENCE AND TECHNOLOGY**

TEL: +256 200911670 / 702976933 website: www.equsat.ac.ug

## **CENTRE FOR CONTINUOUS PROFESSIONAL DEVELOPMENT (CCPD)**

#### SHORT COURSES SKILLS / PROFESSIONAL TRAINING PROGRAM

#### APPLICATION FORM FOR ADMISSION

#### Instruction

Fill in this form and return to the office of the CENTER FOR CONTINUOUS PROFESSIONAL DEVELOPMENT (CCPD) on the above address.

| I. Name of the applicant:                 | <br><u> </u>      |
|-------------------------------------------|-------------------|
| (Print in CAPI <mark>TAL LETTERS</mark> ) | 0                 |
| II. Contact Information:                  | . ~               |
| Post Address:                             |                   |
| Office Telephone:                         | [ <u></u>         |
| E-mail:                                   | <br><mark></mark> |
| lease Tick the Appropriate Section below: |                   |

| S/N | Education               | Tick | S/N | Status /      | Tick |
|-----|-------------------------|------|-----|---------------|------|
|     | Background              |      |     | Occupation    |      |
| 1.  | Primary                 |      | 1.  | Student       |      |
| 2.  | Sec <mark>ondary</mark> |      | 2.  | Business      |      |
| 3.  | Certificate             |      | 3.  | Civil Servant |      |
| 4.  | Diploma                 |      | 4.  | Self Employed |      |
| 5.  | Degree                  |      | 5.  | Un Employed   |      |
| 6.  | Post Graduate           |      | 6.  | Others        |      |

### III. Course you are applying for (Tick):

- ☐ International Computer Digital License (ICDL)
- ☐ Cisco Certified Network Associate (CCNA)
- □ Computer Hardware and Maintenance (IT Essentials)
- □ Pedagogical Skills Development (PSA)
- □ Leadership and Development Skills (LES)
- Communication and Public Speaking Skills
- □ Computer Accounting (QuickBooks, Tally)
- Cybersecurity

| PROGRAMME COORDINATOR                          | HEAD OF DEPARTMENT - CCPD                                                                                                    |
|------------------------------------------------|----------------------------------------------------------------------------------------------------|
| Recommended Yes No No                          | Approved Yes No                                                                                                    |
|                                                |                                                                                                    |
|                                                |                                                                                                    |
| Remarks:                                       |                                                                                                    |
| FOR OFFICIAL LISE ONLY                         | UK                                                                                                    |
| TOTAL                                          | OD A                                                                                                    |
| Blended (Face to Face with Online)             |                                                                                                    |
|                                                | 2                                                                                                    |
| 5:00 pm- 9.00 pm (Evening)                     |                                                                                                    |
| 9:00 am- 12:00 pm (Morning)                    | 1951                                                                                                    |
|                                                | the appropriate section)                                                                                                    |
|                                                | 4                                                                                                    |
| Newspaper                                      | EO                                                                                                    |
| CCLENC                                         | ES                                                                                                    |
| low did you come to know about this Program    | (Tick)?                                                                                                    |
|                                                |                                                                                                    |
| •                                              |                                                                                                    |
|                                                | n (IELTS)                                                                                                    |
| Library Management system (Installation, Custo | omization, and Training)                                                                                                    |
|                                                | International English Language Testing System Tax Management Others (Specify)  How did you come to know about this Program  Friend Newspaper Other (Specify)  Indicate the Session you are signing for: (Tickon: 9:00 am- 12:00 pm (Morning) 2:00 pm- 5.00 pm (Afternoon) 5:00 pm- 9.00 pm (Evening)  of Study (Tick): Online Blended (Face to Face with Online)  FOR OFFICIAL USE ONLY  Remarks: |